# Package 'BiocStyle'

May 19, 2024

<span id="page-0-0"></span>Title Standard styles for vignettes and other Bioconductor documents

Description Provides standard formatting styles for Bioconductor PDF and HTML documents. Package vignettes illustrate use and functionality.

Version 2.32.0

**Imports** bookdown, knitr  $(>= 1.30)$ , rmarkdown  $(>= 1.2)$ , stats, utils, yaml, BiocManager

Suggests BiocGenerics, RUnit, htmltools

biocViews Software

License Artistic-2.0

VignetteBuilder knitr

Encoding UTF-8

URL <https://github.com/Bioconductor/BiocStyle>

BugReports <https://github.com/Bioconductor/BiocStyle/issues>

RoxygenNote 6.1.0

git\_url https://git.bioconductor.org/packages/BiocStyle

git\_branch RELEASE\_3\_19

git\_last\_commit c441a64

git\_last\_commit\_date 2024-04-30

Repository Bioconductor 3.19

Date/Publication 2024-05-19

Author Andrzej Oles [aut] (<<https://orcid.org/0000-0003-0285-2787>>), Mike Smith [ctb] (<<https://orcid.org/0000-0002-7800-3848>>), Martin Morgan [ctb], Wolfgang Huber [ctb], Bioconductor Package [cre]

Maintainer Bioconductor Package <maintainer@bioconductor.org>

#### <span id="page-1-0"></span>2 helpers and the contract of the contract of the contract of the contract of the contract of the contract of the contract of the contract of the contract of the contract of the contract of the contract of the contract of

# **Contents**

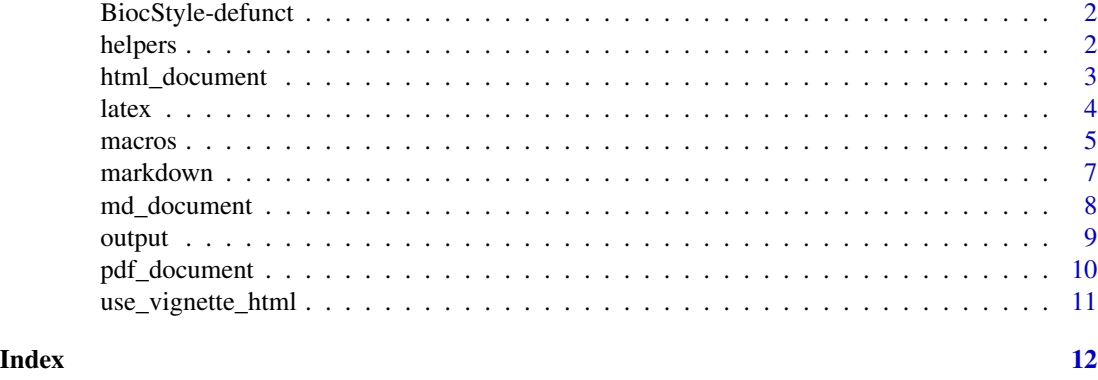

BiocStyle-defunct *Defunct functions in package 'BiocStyle'*

# Description

These functions are defunct and no longer available.

# Details

The following functions are no longer available; use the replacement indicated below:

- latex\_old, latex2: [latex](#page-3-1)
- pdf\_document\_old, pdf\_document2: [pdf\\_document](#page-9-1)
- html\_document\_old, html\_document2: [html\\_document](#page-2-1)

helpers *Specify Rmarkdown document metadata*

# Description

Helper functions for including metadata in the document header.

# Usage

pkg\_ver(pkg)

doc\_date()

# Arguments

pkg character(1), package name

# <span id="page-2-0"></span>html\_document 3

# Details

Use doc\_date to include document compilation date in the document metadata field 'date', and pkg\_ver for package version specification in the 'package' field.

#### Value

Markdown-formatted character string.

# Author(s)

Andrzej Oles <andrzej.oles@embl.de>, 2014-2015 ´

#### Examples

```
## current date
doc_date()
## package name with version
pkg_ver("BiocStyle")
```
<span id="page-2-1"></span>html\_document *Use Bioconductor style to format R Markdown HTML output*

#### Description

Format for converting from R Markdown to an Bioconductor HTML document.

#### Usage

```
html_document(toc = TRUE, number_sections = TRUE, fig_width = NA,
  fig_height = NA, self_contained = TRUE, css = NULL,
 pandoc_args = NULL, ..., titlecaps = TRUE)
```
# Arguments

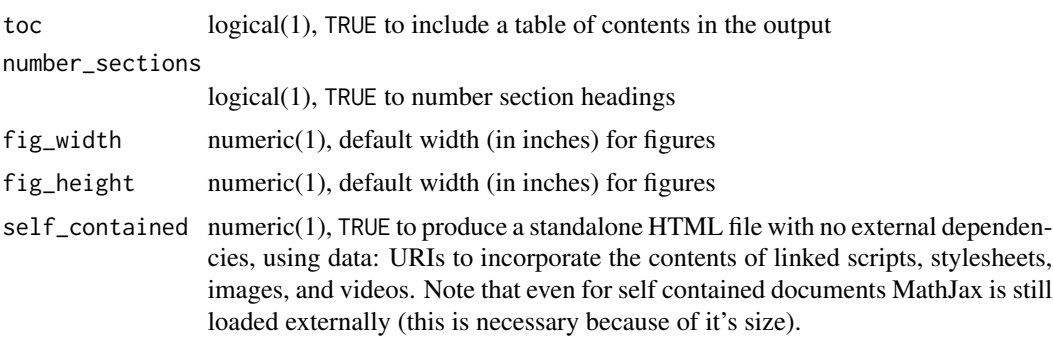

<span id="page-3-0"></span>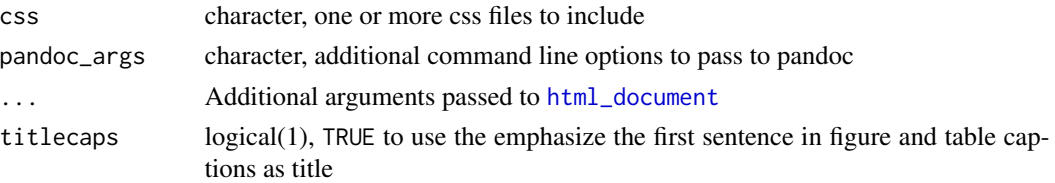

### Details

BiocStyle::html\_document format extends the [html\\_document](#page-2-1) format. See the [online documen](http://rmarkdown.rstudio.com/html_document_format.html)[tation](http://rmarkdown.rstudio.com/html_document_format.html) and the package vignette "Authoring R Markdown Vignettes" for additional details on using the format,

#### Value

R Markdown output format to pass to [render](#page-0-0)

# Author(s)

Andrzej Oles <andrzej.oles@embl.de>, 2014-2017 ´

# See Also

[pdf\\_document](#page-9-1), [md\\_document](#page-7-1)

#### Examples

```
## Not run:
# simple invocation
render("input.Rmd", BiocStyle::html_document())
# specify options
render("input.Rmd", BiocStyle::html_document(toc = FALSE))
```
## End(Not run)

<span id="page-3-1"></span>latex *Use Bioconductor style to format LaTeX vignettes*

#### Description

This function inserts code into a document preamble to provide a consistent style to Bioconductor vignettes.

#### Usage

```
latex(..., width, titlecaps = TRUE, short.fignames = FALSE, fig.path,
 use.unsrturl = TRUE, relative.path = FALSE)
```
#### <span id="page-4-0"></span>macros 5

#### Arguments

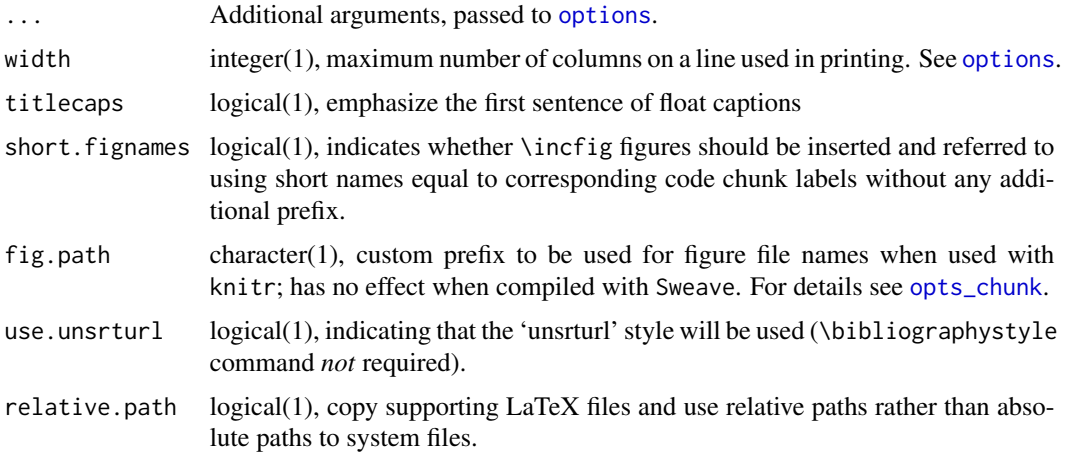

#### Details

Use is described in the 'Bioconductor LaTeX Style 2.0' vignette.

By default the 'unsrturl' bibliography style is used, which automatically creates links to URL, DOIs, etc. Use a different bibliographystyle with use.unsrturl=FALSE and standard LaTeX commands for styling bibliographies.

# Value

The return value is a character string directing LaTex to use the Bioconductor style file.

A side effect is setting any options specified as arguments.

# Author(s)

Andrzej Oles, Martin Morgan, Wolfgang Huber ´

### Examples

```
## location of the .sty file
BiocStyle:::bioconductor.sty
```
macros *Link to packages on Bioconductor, CRAN and GitHub*

### <span id="page-4-1"></span>Description

Functions for adding links to Bioconductor, CRAN and GitHub packages into R Markdown documents.

#### **6** macros

#### Usage

```
Biocpkg(pkg, vignette = NULL, label = NULL)
Biocbook(pkg, label = NULL)
Biocannopkg(pkg)
Biocexptpkg(pkg)
CRANpkg(pkg)
Rpackage(pkg)
Githubpkg(repo, pkg)
```
#### Arguments

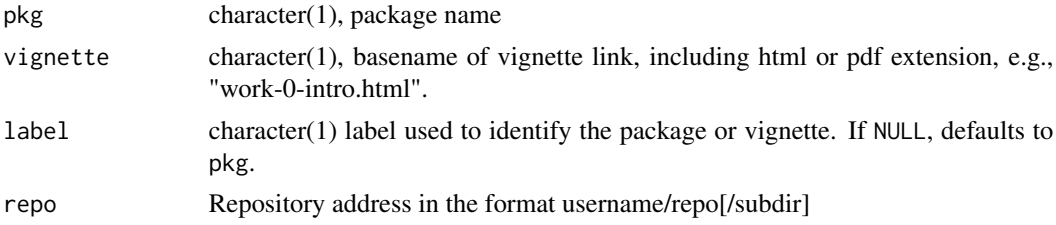

#### Details

Use Biocpkg for Bioconductor software, annotation, experiment data, and workflow packages. When vignette=NULL, the function automatically includes a link to the package landing page, the version of which depends on the current Bioconductor version (i.e. if run in a devel environment, it will point towards the devel landing page; otherwise it will point to the release landing page).

Use Biocbook for Bioconductor webbooks. This will create a link to the index page of the book rather than to the landing page of the package used for the book's deployment.

Use CRANpkg for R packages available on CRAN. The function automatically includes a link to the master CRAN landing page.

Use Githubpkg for R packages available on GitHub. The repo should include the repository address in the format username/repo[/subdir]. If package is missing, the package name is assumed to be equal the repository name and is extracted from repo.

For R packages which are not available on Bioconductor, CRAN or GitHub, use Rpackage.

#### Value

Markdown-formatted character vector containing a hyperlinked package name. If vignette != NULL, the address of the specified vignette is returned.

### Author(s)

Andrzej Oles <andrzej.oles@embl.de>, 2014-2015 ´

#### <span id="page-6-0"></span>markdown 7 and 2008 and 2008 and 2008 and 2008 and 2008 and 2008 and 2008 and 2008 and 2008 and 2008 and 2008

#### Examples

```
## link to a Bioconductor software package
Biocpkg("IRanges")
## link to a Bioconductor annotation package
Biocpkg("org.Mm.eg.db")
## link to a Bioconductor experiment data package
Biocpkg("affydata")
## link to a Bioconductor workflow
Biocpkg("simpleSingleCell")
Biocpkg(
    "simpleSingleCell",
    vignette = "work-0-intro.html",
   label = "Episode 1: analyzing scRNA-seq data with R/Bioconductor"
)
## link to a CRAN package
CRANpkg("data.table")
## link to an R package on GitHub
Githubpkg("rstudio/rmarkdown")
```
markdown *Use Bioconductor CSS style to format HTML vignettes*

#### Description

This function sets the Bioconductor style sheet to provide a consistent style across Bioconductor HTML vignettes.

#### Usage

```
markdown(css.files, self.contained = TRUE, links.target = TRUE)
```
#### Arguments

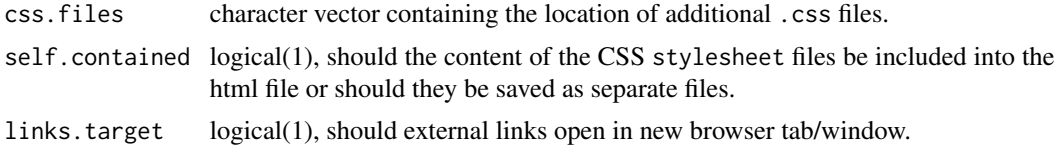

# Details

Use is described in the 'Bioconductor CSS Style' vignette.

#### <span id="page-7-0"></span>Value

No value is returned. The function is called for its side effect of setting the markdown and/or knitr specific options controlling the inclusion of the Bioconductor CSS style file in the HTML output.

## Author(s)

Andrzej Oles <andrzej.oles@embl.de>, 2014-2015 ´

#### Examples

```
## location of the .css file
BiocStyle:::bioconductor.css
```
<span id="page-7-1"></span>md\_document *Convert to a BiocStyle markdown document*

# Description

Enable BiocStyle macros and author affiliations in markdown documents.

#### Usage

md\_document(toc = TRUE, ...)

#### Arguments

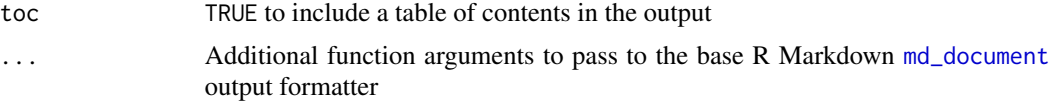

#### Details

The BiocStyle::[md\\_document](#page-7-1) format extends the base md\_document format by means of specifing complex author affiliations. It also loads the BiocStyle package namespace to enable the use of helper functions, such as [Biocpkg](#page-4-1).

#### Value

R Markdown output format to pass to [render](#page-0-0)

#### Author(s)

Andrzej Oles <andrzej.oles@embl.de>, 2015-2016 ´

# See Also

[html\\_document](#page-2-1), [pdf\\_document](#page-9-1)

#### <span id="page-8-0"></span>output 9

# Examples

## Not run:

rmarkdown::render("input.Rmd", BiocStyle::md\_document())

## End(Not run)

output *Output format of an R Markdown document*

# Description

Helper function to determine the document's current pandoc output format.

## Usage

output()

# Details

The function is useful for defining different behavior depending on the output format, e.g. figure settings.

#### Value

A character string specifying the pandoc output format.

# Author(s)

Andrzej Oleś <andrzej.oles@embl.de>, 2016

# Examples

```
## Not run:
## Switch between SVG and PDF figures depending on document output format
knitr::opts_chunk$set(
  dev = switch(output(),.html = "svg", later = "pdf"))
## End(Not run)
```
<span id="page-9-1"></span><span id="page-9-0"></span>

### Description

This function sets the Bioconductor style in PDF documents rendered using R Markdown v2.

#### Usage

```
pdf_document(toc = TRUE, number_sections = TRUE, fig_width = NA,
  fig_height = NA, includes = NULL, ..., titlecaps = TRUE,
  toc_newpage = FALSE, use_unsrturl = TRUE, relative_path = FALSE)
```
# Arguments

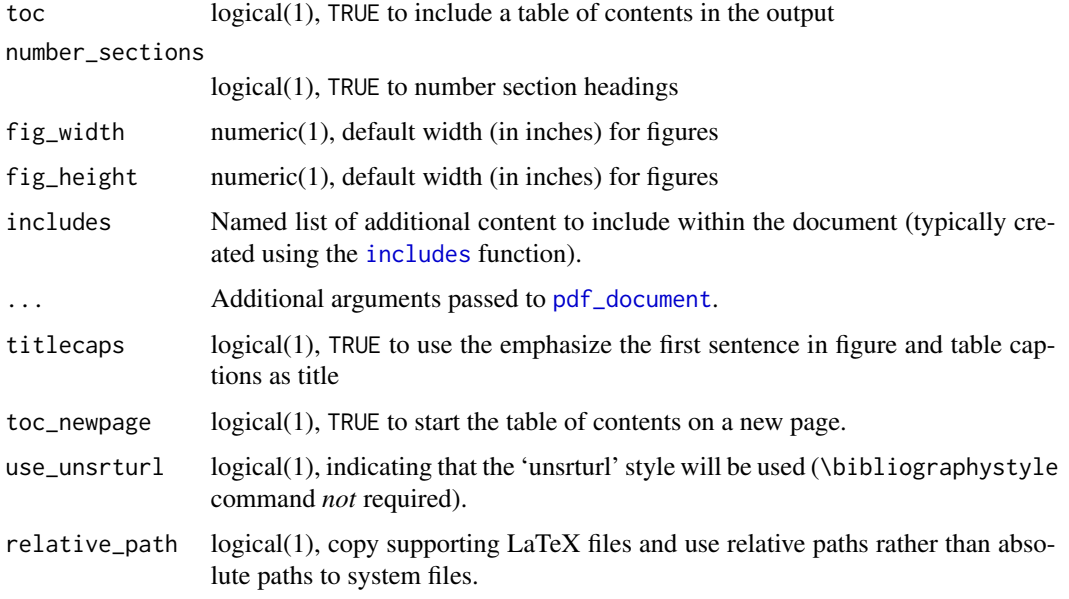

#### Value

R Markdown output format to pass to [render](#page-0-0).

# Author(s)

Andrzej Oles <andrzej.oles@embl.de>, 2014-2017 ´

#### See Also

[html\\_document](#page-2-1), [md\\_document](#page-7-1)

<span id="page-10-0"></span>use\_vignette\_html 11

# Examples

```
## Not run:
# simple invocation
render("input.Rmd", BiocStyle::pdf_document())
# specify an option for latex engine
render("input.Rmd", BiocStyle::pdf_document(toc = FALSE))
## End(Not run)
```
use\_vignette\_html *Create 'Rmd' vignette templates for HTML or PDF output*

#### Description

Create 'Rmd' vignette templates for HTML or PDF output

### Usage

```
use_vignette_html(destination = tempfile(fileext = ".Rmd"))
```
use\_vignette\_pdf(destination = tempfile(fileext = ".Rmd"))

#### Arguments

destination character(1) file path to destination. The directory of the destination must already exist, and the file must not. The default creates a file in the temporary directory, and so is removed when the R session ends.

# Examples

use\_vignette\_html()

# <span id="page-11-0"></span>Index

∗ manip helpers, [2](#page-1-0) latex, [4](#page-3-0) markdown, [7](#page-6-0) pdf\_document, [10](#page-9-0) Biocannopkg *(*macros*)*, [5](#page-4-0) Biocbook *(*macros*)*, [5](#page-4-0) Biocexptpkg *(*macros*)*, [5](#page-4-0) Biocpkg, *[8](#page-7-0)* Biocpkg *(*macros*)*, [5](#page-4-0) BiocStyle-defunct, [2](#page-1-0) CRANpkg *(*macros*)*, [5](#page-4-0) doc\_date *(*helpers*)*, [2](#page-1-0) Githubpkg *(*macros*)*, [5](#page-4-0) helpers, [2](#page-1-0) html\_document, *[2](#page-1-0)*, [3,](#page-2-0) *[4](#page-3-0)*, *[8](#page-7-0)*, *[10](#page-9-0)* includes, *[10](#page-9-0)* latex, *[2](#page-1-0)*, [4](#page-3-0) macros, [5](#page-4-0) markdown, [7](#page-6-0) md\_document, *[4](#page-3-0)*, *[8](#page-7-0)*, [8,](#page-7-0) *[10](#page-9-0)* options, *[5](#page-4-0)* opts\_chunk, *[5](#page-4-0)* output, [9](#page-8-0) pdf\_document, *[2](#page-1-0)*, *[4](#page-3-0)*, *[8](#page-7-0)*, *[10](#page-9-0)*, [10](#page-9-0) pkg\_ver *(*helpers*)*, [2](#page-1-0) render, *[4](#page-3-0)*, *[8](#page-7-0)*, *[10](#page-9-0)* Rpackage *(*macros*)*, [5](#page-4-0)

use\_vignette\_html, [11](#page-10-0) use\_vignette\_pdf *(*use\_vignette\_html*)*, [11](#page-10-0)